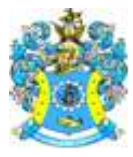

Федеральное агентство по рыболовству Федеральное государственное бюджетное образовательное учреждение высшего образования «Калининградский государственный технический университет» (ФГБОУ ВО «КГТУ») Балтийская государственная академия рыбопромыслового флота

> УТВЕРЖДАЮ Первый проректор О.Г. Огий

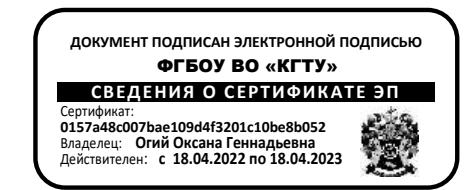

# **ПРОГРАММА ДОПОЛНИТЕЛЬНОГО ПРОФЕССИОНАЛЬНОГО ОБРАЗОВАНИЯ**

## **(программа повышения квалификации)**

# **ИНФОРМАЦИОННО-КОММУНИКАЦИОННЫЕ (ОФИСНЫЕ) ТЕХНОЛОГИИ В ПРОФЕССИОНАЛЬНОЙ ДЕЯТЕЛЬНОСТИ СОТРУДНИКОВ АДМИНИСТРАТИВНЫХ ПОДРАЗДЕЛЕНИЙ Нормативный срок освоения – 36 ч.**

Авторы: к.п.н. Е.Н. Гончарова

г. Калининград, 2022

# **СОДЕРЖАНИЕ**

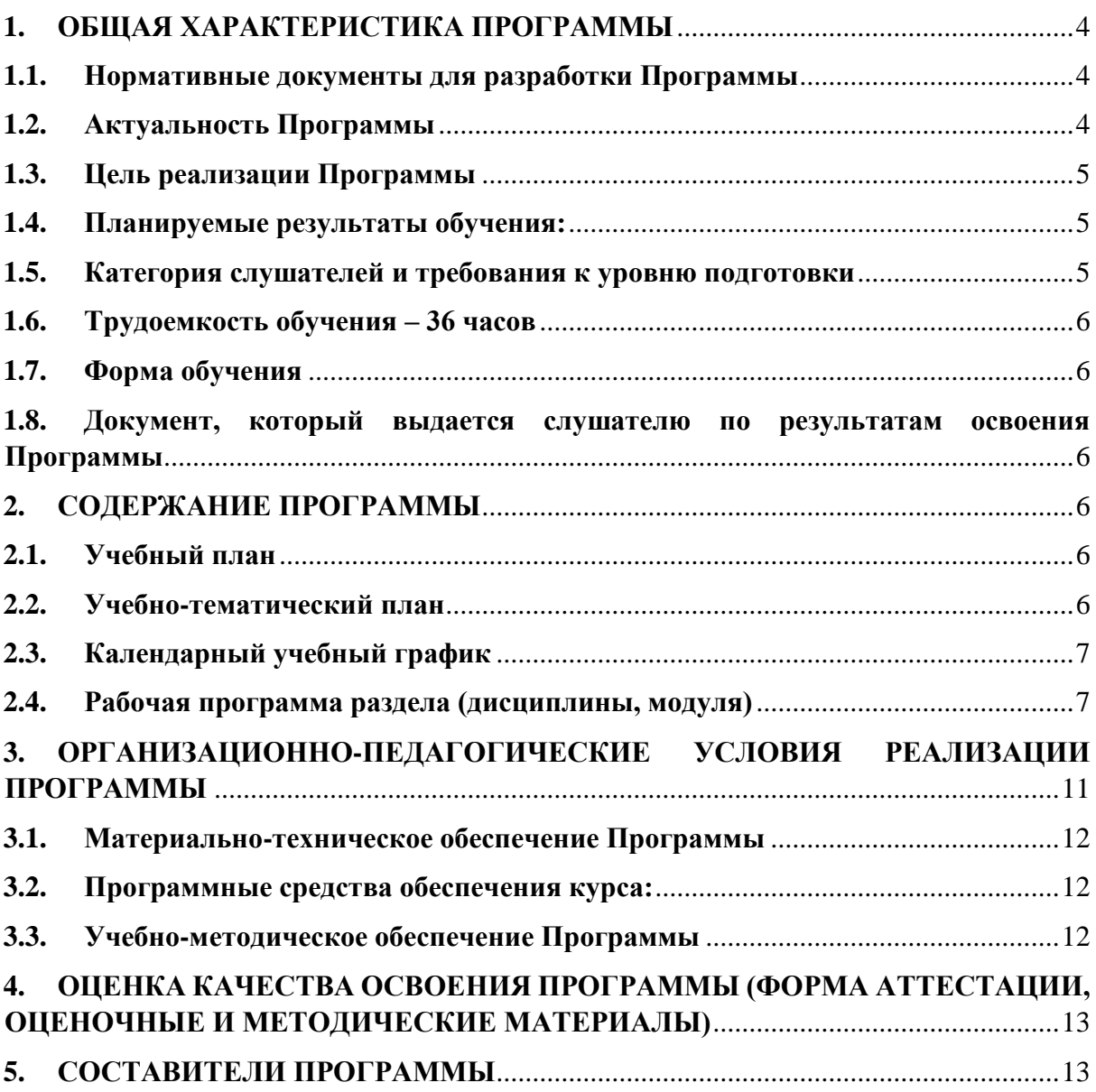

#### **Дополнительная профессиональная программа повышения квалификации**

## **«Информационно-коммуникационные (офисные) технологии в профессиональной деятельности сотрудников административных подразделений»**

### <span id="page-3-1"></span><span id="page-3-0"></span>**1. ОБЩАЯ ХАРАКТЕРИСТИКА ПРОГРАММЫ**

#### **1.1. Нормативные документы для разработки Программы**

Дополнительная профессиональная образовательная программа повышения квалификации «Информационно-коммуникационные (офисные) технологии в профессиональной деятельности сотрудников административных подразделений» (далее – Программа) разработана в соответствии с нормативными актами:

Федеральный закон «Об образовании в Российской Федерации» от 29.12.2012 г. № 273-ФЗ;

Федеральный закон «Об информации, информационных технологиях и о защите информации» от 27.07.2006 г. № 149-ФЗ;

Приказ Минобрнауки России «Об утверждении Порядка организации и осуществления образовательной деятельности по дополнительным профессиональным программам» от 01.07.2013 г. № 499;

Указ Президента Российской Федерации «О Стратегии развития информационного общества в Российской Федерации на 2017–2030 годы» от 09.05.2017 г. № 203;

Национальная программа «Цифровая экономика Российской Федерации», утверждена президиумом Совета при Президенте РФ по стратегическому развитию и национальным проектам, протокол от 24.12.2018 г. № 16;

Профессиональный стандарт 06.013 «Специалист по информационным ресурсам», утвержден приказом Минтруда России от 08.09.2014 г. № 629н;

Профессиональный стандарт 07.002 «Специалист по организационному и документационному обеспечению управления организацией», утвержден приказом Минтруда России от 06.05.2015 г. № 276н.

#### **1.2. Актуальность Программы**

<span id="page-3-2"></span>Важнейшим условием организации эффективной информационной среды образовательной организации является наличие квалифицированных кадров, способных использовать в своей работе, как новое компьютерное оборудование, так и современные прикладные программные средства.

Как показывает практика, при наличии многолетнего опыта работы с офисным ПО, большое число сотрудников административных подразделений выполняют задачи примитивными способами, допуская нарушение правил оформления электронных документов, не владеют средствами оптимизации работы в офисных приложениях и технологиями обработки больших массивов данных.

Данная программа курса позволяет сформировать у слушателей навыки работы с современными информационными технологиями, овладеть основными приемами эффективной работы в офисных приложениях MS Word и MS Excel, обеспечить расширение и углубление знаний, полученных при изучении основ компьютерной грамотности. Слушатели знакомятся с дополнительными возможностями текстового и табличного процессоров, получают навыки совместного использования приложений. Курс нацелен на решение широкого спектра практических задач, проблем, возникающих у работников административных подразделений образовательных организаций в процессе профессиональной деятельности.

#### **1.3. Цель реализации Программы**

<span id="page-4-0"></span>– совершенствование и получение новых компетенций в информационнотехнологической сфере, необходимых для профессиональной деятельности и повышение профессионального уровня.

#### **Задачи курса:**

– развитие способности видеть пути и способы повышения продуктивности профессиональной деятельности средствами информационно-коммуникационных технологий;

– знакомство с основными приемами эффективной работы в офисных приложениях MS Word и MS Excel;

– подготовка электронных документов на более высоком качественном уровне и оперативная обработка больших массивов табличных данных.

#### **1.4. Планируемые результаты обучения:**

<span id="page-4-1"></span>Знания, умения, навыки и компетенции обучающегося, формируемые в результате освоения Программы.

В результате освоения Программы слушатель должен **знать:** 

– эффективные приемы работы с текстовым процессором, электронными таблицами в соответствии с особенностями профессиональных запросов работников административных подразделений образовательных организаций;

– возможности использования офисных приложений MS Word и MS Excel для совершенствования профессиональной деятельности.

В результате освоения Программы слушатель должен **уметь**:

– осваивать методики использования программных средств для решения практических задач;

– применять офисные технологии в профессиональной деятельности с видением взаимосвязей и перспектив использования;

– профессионально работать с электронными документами любой степени сложности;

– осуществлять профессиональное редактирование и форматирование документов средствами офисных технологий;

– обрабатывать большие объемы данных средствами электронных таблиц.

В результате освоения Программы слушатель должен **освоить компетенции:**

– определять и применять методы решения профессиональных задач с использованием офисных технологий;

– проектировать и организовывать собственную деятельность с использованием цифровых технологий.

#### **1.5. Категория слушателей и требования к уровню подготовки**

<span id="page-4-2"></span>Программа рассчитана на слушателей, из числа сотрудников административных подразделений образовательных организаций, чья профессиональная деятельность связана с работой на персональном компьютере, созданием, хранением, передачей, обработкой текстовой и числовой информации. Программа не имеет ограничений по возрастному цензу <span id="page-5-0"></span>и распространяется на слушателей, имеющих высшее и среднее профессиональное образование.

### **1.6. Трудоемкость обучения**

36 часов

### <span id="page-5-1"></span>**1.7. Форма обучения**

Очная форма обучения. Срок освоения: 9 дней (один раз в неделю по 4 акад. часа)

## <span id="page-5-2"></span>**1.8. Документ, который выдается слушателю по результатам освоения Программы**

Удостоверение о повышении квалификации установленного образца.

### <span id="page-5-4"></span><span id="page-5-3"></span>**2. СОДЕРЖАНИЕ ПРОГРАММЫ**

### **2.1. Учебный план**

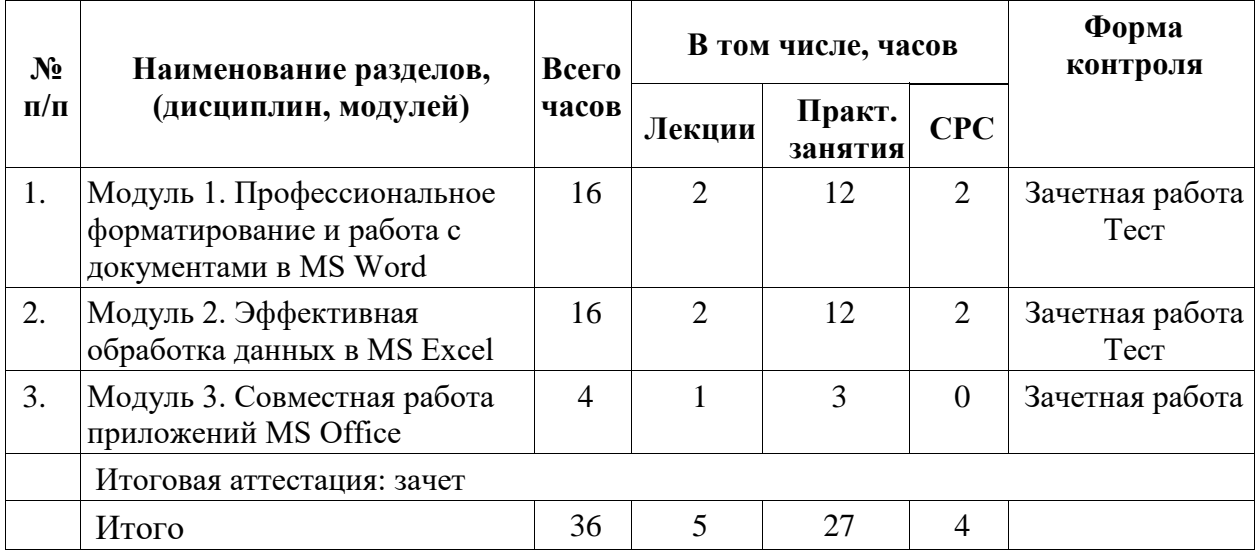

## **2.2. Учебно-тематический план**

<span id="page-5-5"></span>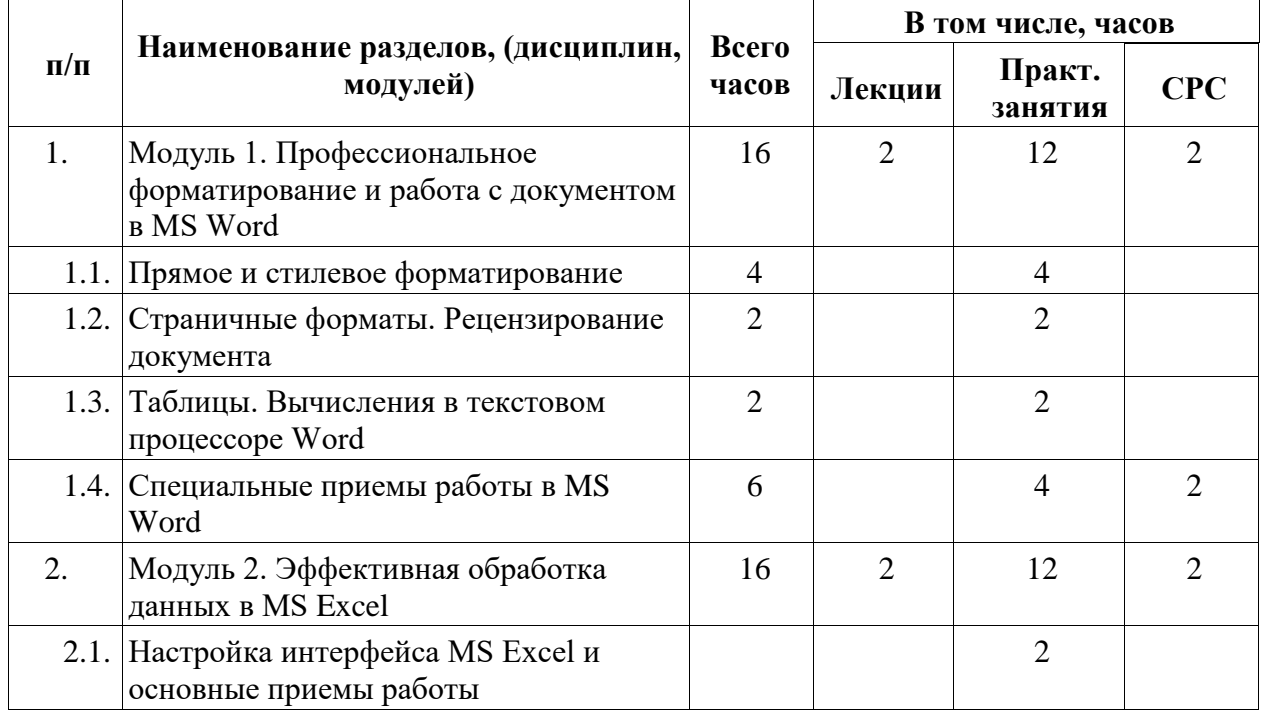

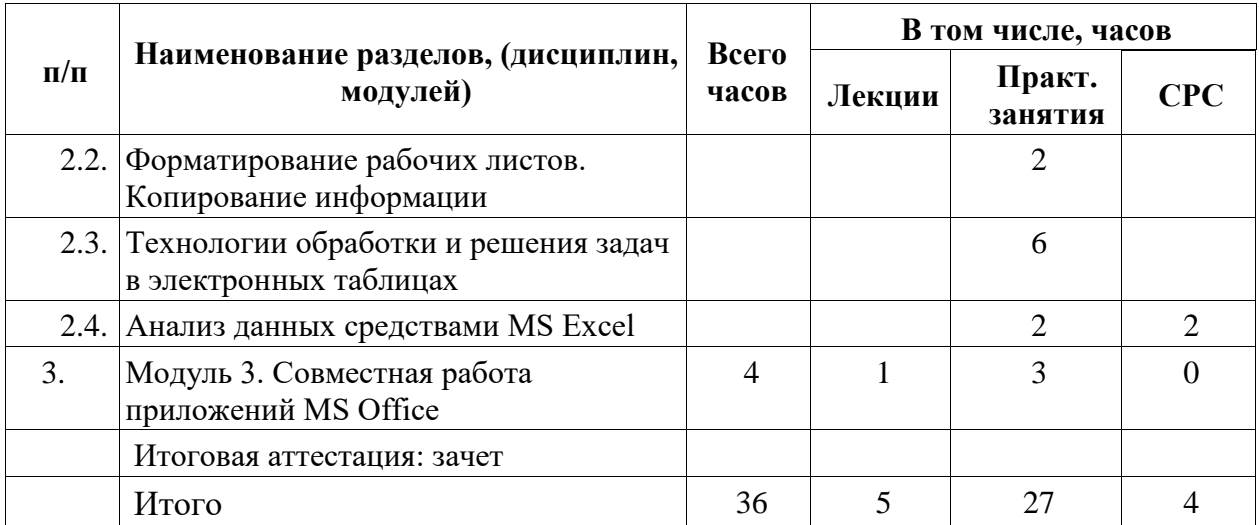

### <span id="page-6-0"></span>**2.3. Календарный учебный график**

Оформляется в виде расписания занятий по мере комплектования групп.

### **2.4. Рабочая программа раздела (дисциплины, модуля)**

## <span id="page-6-1"></span>**Модуль 1. Профессиональное форматирование и работа с документом в MS Word (16 час.)**

Тема 1.1. Прямое и стилевое форматирование

Содержание: правила и особенности набора текста на компьютере; режим непечатаемых символов; параметры текстового процессора MS Word; копирование формата с помощью команды «Формат по образцу»; использование области задач для рецензирования; создание оглавления из списка имеющихся в документе заголовков; просмотр документа в различных режимах.

## **Перечень лабораторных работ и практических (семинарских) занятий**

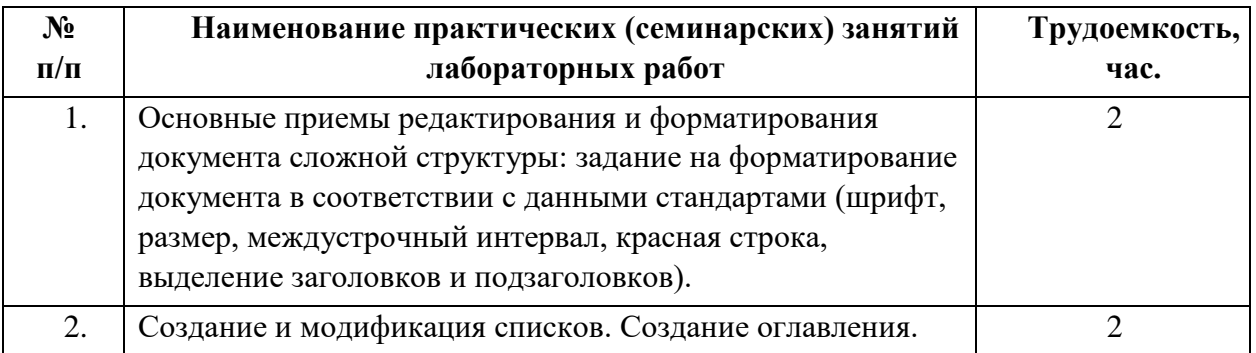

### Тема 1.2. Страничные форматы. Рецензирование документа

Содержание: основные принципы работы с большими документами; использование разделов в документах; создание различающихся колонтитулов в MS Word; создание уточняющих сведений и ссылок; нумерация строк в документе; использование стандартных названий и создание новых.

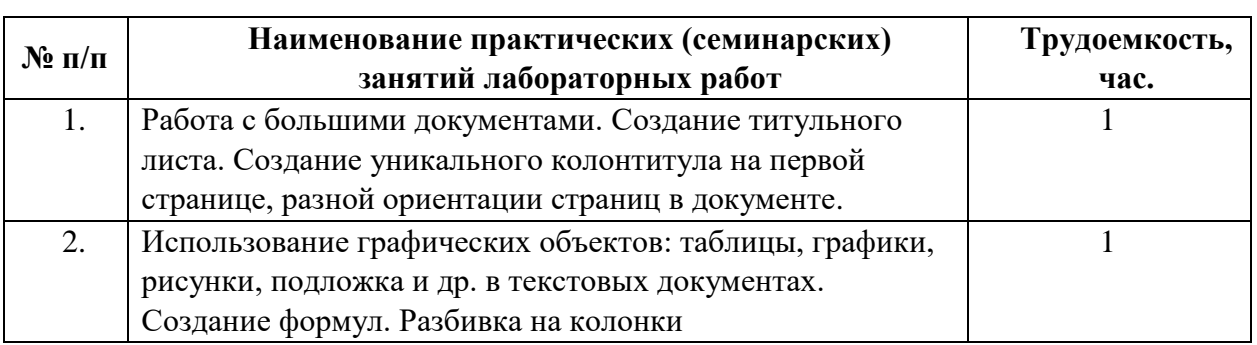

## **Перечень лабораторных работ и практических (семинарских) занятий**

Тема 1.3. Таблицы. Вычисления в текстовом процессоре Word

Содержание: создание сложной таблицы в Word. изменение стиля оформления таблицы; создание простой таблицы с последующим преобразованием существующего текста в таблицу; вычисления в таблицах с помощью формул; использование табуляторов.

## **Перечень лабораторных работ и практических (семинарских) занятий**

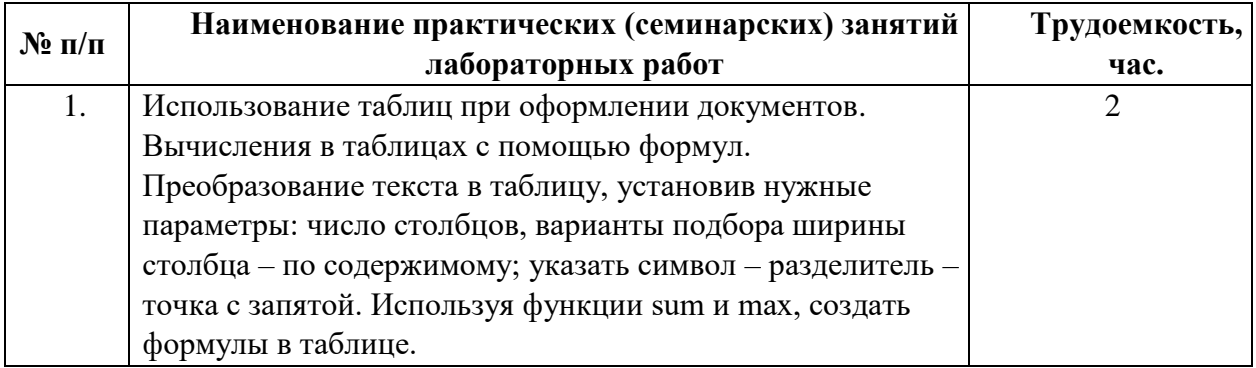

Тема 1.4. Специальные приемы работы в MS Word

Содержание: функция «автозамена» для автоматической коррекции типичных ошибок; вставка в текстовый документ полезных символов из таблицы символов; специальная вставка; статистика в документе; тезаурус; вставка гиперссылок, работа с закладками.

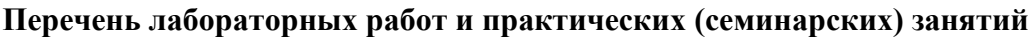

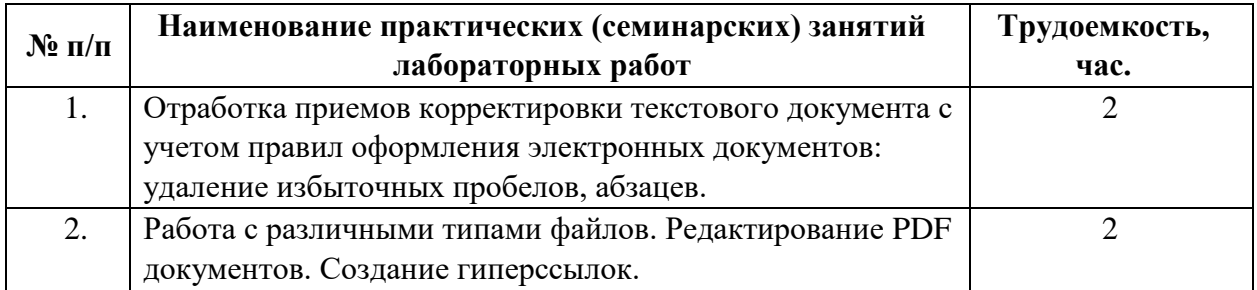

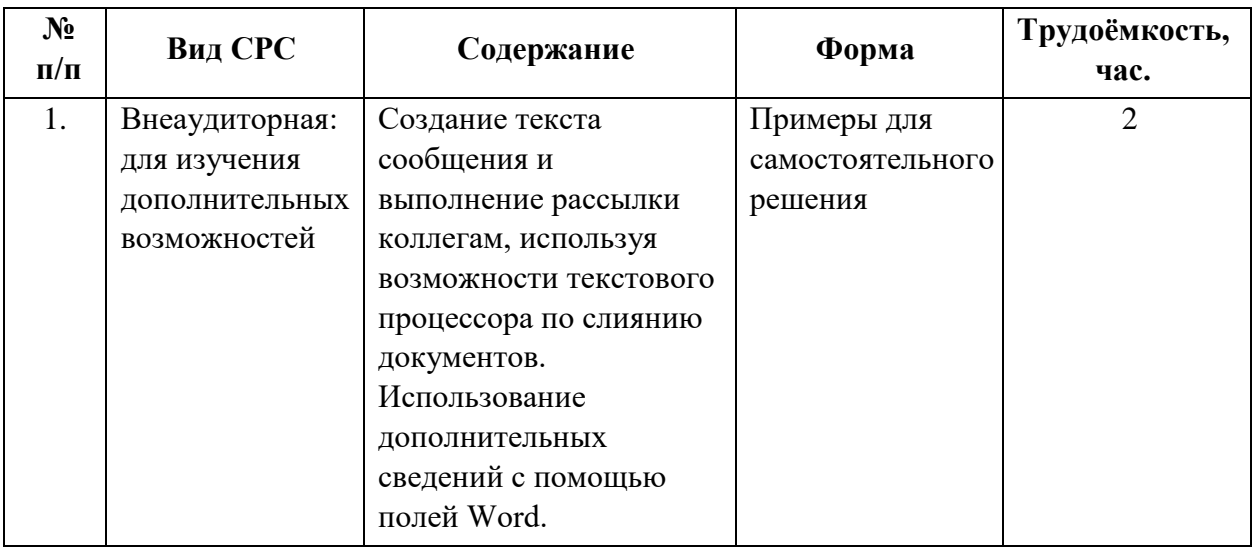

## **Перечень лабораторных работ и практических (семинарских) занятий**

## **Модуль 2. Эффективная обработка данных в MS Excel (16 час.)**

Тема 2.1. Настройка интерфейса MS Excel и основные приемы работы

Содержание: основные элементы окна приложения; строка и команды меню; контекстные меню; панели инструментов; рабочая книга и её основные элементы; понятие диапазона; выделение на рабочем листе; выделение целых строк и столбцов; выделение группы рабочих листов; особенности ввода данных различных типов: ввод текстовых данных, ввод числовых данных, ввод даты и времени; использование автозаполнения при вводе информации.

| $N$ ° п/п | Наименование практических (семинарских) занятий<br>лабораторных работ             | Трудоемкость,<br>час. |
|-----------|-----------------------------------------------------------------------------------|-----------------------|
| 1.        | Задание по настройке интерфейса MS Excel, работа с<br>книгой, выделение объектов. |                       |
|           | Задание на ввод и редактирование данных различных<br>типов.                       |                       |

**Перечень лабораторных работ и практических (семинарских) занятий**

Тема 2.2. Форматирование рабочих листов. Копирование информации

Содержание: форматирование отдельных фрагментов текста в ячейке; выравнивание и изменение ориентации текста и чисел в ячейках; особенности форматирования чисел; форматирование дат и времени; использование стилей при форматировании рабочих листов различные способы копирования и перемещения информации на рабочем листе; копирование рабочих листов из разных книг; средства сортировки в MS Excel; основные способы сортировки; обеспечение поиска и фильтрации данных; автофильтр; расширенный фильтр.

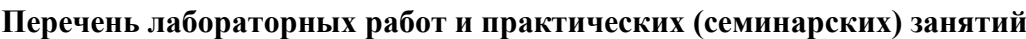

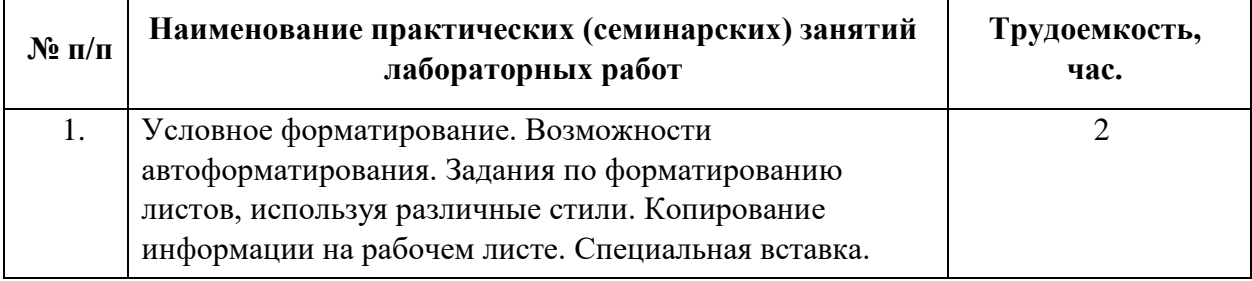

Тема 2.3. Технологии обработки и решения задач в электронных таблицах

Содержание: правила составления формул; ввод формул непосредственно в ячейке; ввод формул в строке формул; редактирование формул; отображение формул непосредственно на рабочем листе; понятие абсолютной и относительной ссылок; копирование формул; понятие функции; примеры использования функций MS Excel; мастер функций; математические функции; статистические функции; функции даты и времени; логические функции; сообщения об ошибках; проверка данных.

**Перечень лабораторных работ и практических (семинарских) занятий**

| $N$ ° п/п | Наименование практических (семинарских) занятий<br>лабораторных работ | Трудоемкость,<br>час. |
|-----------|-----------------------------------------------------------------------|-----------------------|
| 1.        | Создание таблицы по заданным параметрам. Произвести                   | 3                     |
|           | расчет стажа работы сотрудников (абсолютные и                         |                       |
|           | относительные ссылки). Настройка печати книги.                        |                       |
| 2.        | Создание таблицы «Экзаменационная ведомость» для                      | 3                     |
|           | студенческой группы по 4 предметам. Добавление                        |                       |
|           | столбца средний балл и успеваемость. Используя                        |                       |
|           | функции что-если отметить в столбце успеваемость                      |                       |
|           | словом "отлично", студентов, имеющих все 5 и словом                   |                       |
|           | "удовлетворительно", имеющих хотя бы одну оценку -3.                  |                       |

Тема 2.4. Технология создания и форматирования диаграмм

Содержание элементы диаграмм; выбор типа диаграмм; способы создания диаграмм; использование мастера диаграмм; настройка и форматирование диаграмм; редактирование различных элементов диаграмм; работа с данными диаграммы; изменение значений на рабочем листе с помощью диаграммы;

| $\mathbf{N}$ о п/п | Наименование практических (семинарских) занятий<br>лабораторных работ | Трудоемкость,<br>час. |
|--------------------|-----------------------------------------------------------------------|-----------------------|
|                    | Создание диаграмм, форматирование объектов.                           |                       |
|                    | Изменение типа диаграмм. Добавление к диаграмме                       |                       |
|                    | новых данных.                                                         |                       |

**Перечень лабораторных работ и практических (семинарских) занятий**

### Тема 2.4. Анализ данных средствами MS Excel

Содержание: консолидация данных; подбор параметров и использование при решении алгебраических и экономических задач; решение многокритериальных задач оптимизации; использование фильтров для анализа данных;

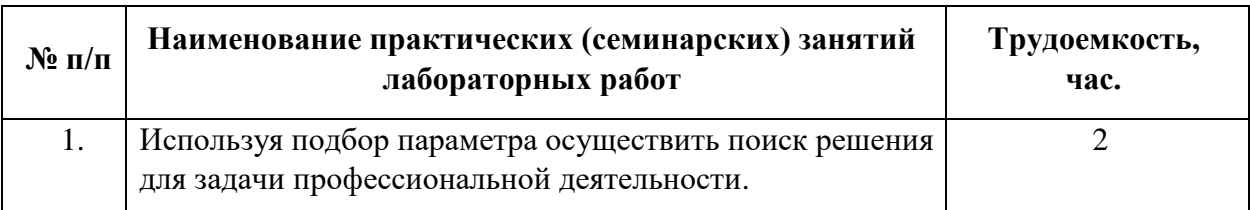

### **Перечень лабораторных работ и практических (семинарских) занятий**

### **Виды самостоятельной работы слушателей (СРС)**

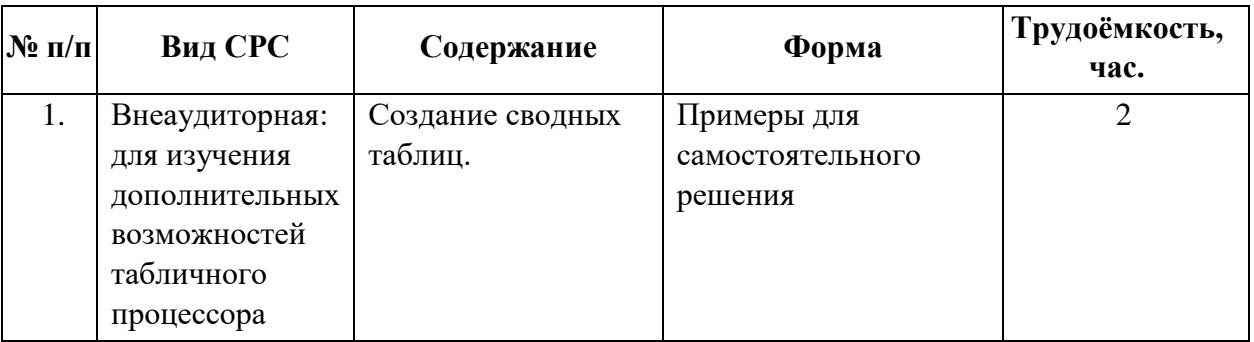

### **Модуль 3. Совместная работа приложений MS Office (4 час.)**

Содержание: статический обмен данными; динамический обмен данными; oleтехнология внедрения и связывания объектов; связывание и внедрение объектов в MS Office: буфер обмена, специальная вставка, команда добавления объектов Вставка - Текст – Объект.

### **Перечень лабораторных работ и практических (семинарских) занятий**

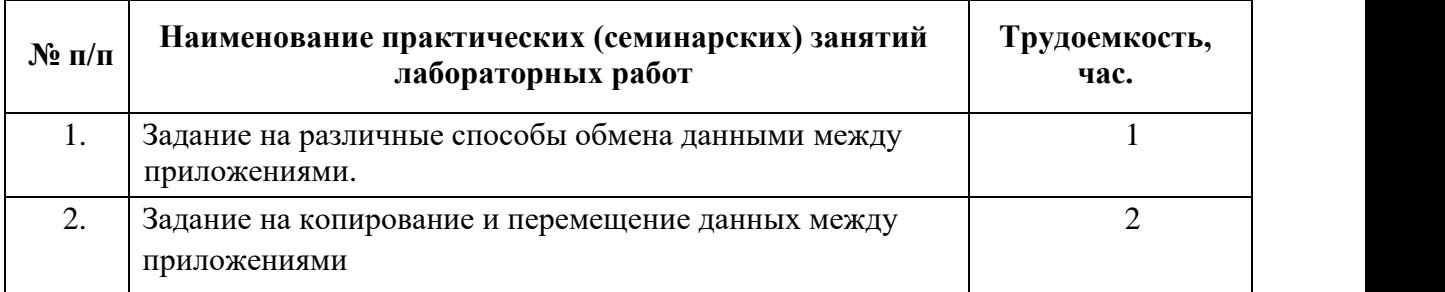

## <span id="page-10-0"></span>**3. ОРГАНИЗАЦИОННО-ПЕДАГОГИЧЕСКИЕ УСЛОВИЯ РЕАЛИЗАЦИИ ПРОГРАММЫ**

При изучении тем предполагается активное участие слушателей в практических занятиях, которые подразумевают выполнение лабораторных работ по созданию документов в офисных приложениях MS Word и MS Excel.

Для успешной реализации Программы, слушатели знакомятся с возможностями текстового и табличного процессоров, а также их совместного использования для подготовки типовых документов и выполняют задания по каждому тематическому разделу (подготовка документов, используемых в профессиональной деятельности).

Программа разбита на три модуля:

Модуль 1. Профессиональное форматирование и работа с документом в MS Word;

Модуль 2. Эффективная обработка данных в MS Excel;

Модуль 3. Совместная работа приложений MS Office.

Первые два модуля ориентированы на знакомство с общим пользовательским интерфейсом, входящих в офисный пакет приложений и средствами их взаимодействия. Третий модуль дает представление о взаимодействии программ, о том, как взаимная интеграция расширяет возможности отдельных программ, позволяет комбинировать приложения для решения комплексных задач, задач различной сложности.

Структурно каждый модуль включает в основном два блока: теоретический и практический. Практический блок является важнейшим инструментом формирования базовых умений у слушателей.

#### **3.1. Материально-техническое обеспечение Программы**

<span id="page-11-0"></span>Компьютерный класс, оснащённый компьютером и мультимедийным оборудованием для презентаций; рабочие станции слушателей и преподавателя, объединенные в локальную компьютерную сеть, с возможностью работы с мультимедиа, доступа к учебному серверу и выходом в Интернет.

#### <span id="page-11-1"></span>**3.2. Программные средства обеспечения курса:**

Microsoft Office

с.

#### <span id="page-11-2"></span>**3.3. Учебно-методическое обеспечение Программы**

#### *Основная литература*

1. Грошев А. С., Закляков П. В. Информатика. Учебник. М.: ДМК Пресс, 2019. 674

2. Набиуллина С.Н. Информатика и ИКТ. Курс лекций. М.: Лань, 2019. 72 с.

3. Шмелева А. Г., Ладынин А. И. Информатика. Информационные технологии в профессиональной деятельности: Microsoft Word. Microsoft Excel: теория и применение для решения профессиональных задач. М.: ЛЕНАНД, 2020. 304 с.

4. Федотова Е.Л. Информационные технологии в профессиональной деятельности: учеб.пос. для ссузов / Федотова Е.Л., - М.: Инфра-М, Форум, 2018.

### *Дополнительная литература и интернет-ресурсы*

1. Информатика и информационные технологии в профессиональной деятельности. Часть 1. Текстовый процессор Word 2010: практикум для специалистов нетехнических специальностей / Алексеева Е. К., Алексеев С. А., Гончар А. А., Парфенов Н. П., Стахно Р. Е., Яковлева Н. А. – СПб.: Наукоемкие технологии, 2018. – 110 с. [Электронный ресурс]. – Режим доступа: - <https://publishing.intelgr.com/archive/PracticumMSWord.pdf> [\(](http://biblioclub.ru/index.php?page=book&id=208647)дата обращения: 03.05.2022).

2. Стригунов, В. В. Введение в электронные таблицы Excel: учеб. пособие /В. В. Стригунов; [науч. ред. Т. М. Попова]. – Хабаровск : Изд-во Тихоокеан. гос. ун-та, 2018. – 68 с. **[Электронный** ресурс]. – Режим доступа: [https://pnu.edu.ru/media/filer\\_public/3f/fd/3ffd5cb4-8955-4fb9-9535-337c456825c2/strigunov](https://pnu.edu.ru/media/filer_public/3f/fd/3ffd5cb4-8955-4fb9-9535-337c456825c2/strigunov-vv-excel-2018.pdf)[vv-excel-2018.pdf](https://pnu.edu.ru/media/filer_public/3f/fd/3ffd5cb4-8955-4fb9-9535-337c456825c2/strigunov-vv-excel-2018.pdf) (дата обращения: 03.05.2022).

3. Единое окно доступа к образовательным ресурсам:<http://window.edu.ru/>

4. Электронно-библиотечная система «Znanium». Режим доступа: [http://znanium.com](http://znanium.com/)

## <span id="page-12-0"></span>**4. ОЦЕНКА КАЧЕСТВА ОСВОЕНИЯ ПРОГРАММЫ (ФОРМА АТТЕСТАЦИИ, ОЦЕНОЧНЫЕ И МЕТОДИЧЕСКИЕ МАТЕРИАЛЫ)**

Промежуточный контроль осуществляется после изучения каждого раздела курса. Слушателям предлагается два типа заданий: тесты и практические задания. Слушателями должны быть выполнены все предложенные в курсе задания.

Тест оценивается по шкале оценки в системе «зачтено – не зачтено» и считается успешно выполненным, если слушатель верно ответит на 80 и более процентов поставленных тестовых заданий. Для прохождения тестирования слушателю предоставляется неограниченное количество попыток, период прохождения тестирования – весь срок реализации Программы. Взаимозависимости между прохождением промежуточной аттестации по предыдущей теме и допуском к прохождению следующей темы не устанавливается.

Практическое задание оценивается преподавателем по шкале «зачтено – не зачтено», отметка «не зачтено» неудовлетворительная и означает, что практическое задание считается невыполненным.

Итоговая аттестация осуществляется по накопительной системе. Для прохождения итоговой аттестации слушатель должен выполнить с положительной отметкой все задания, предложенные в курсе и пройти тестирование.

## <span id="page-12-1"></span>**5. СОСТАВИТЕЛИ ПРОГРАММЫ**

Гончарова Елена Николаевна, заместитель начальника БГАРФ по УМР, к.п.н.